Google Classroom Instructions for iPad/tablet

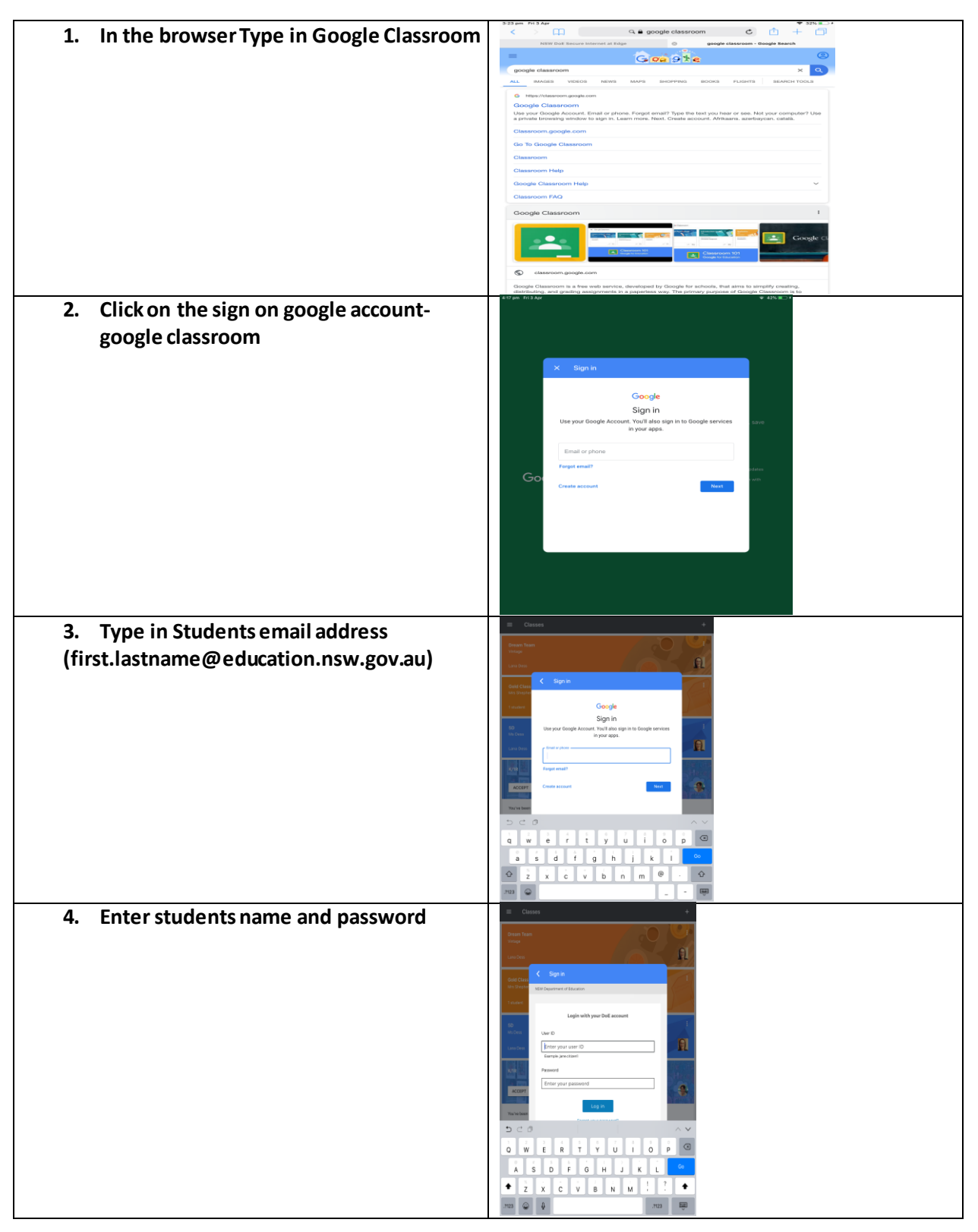

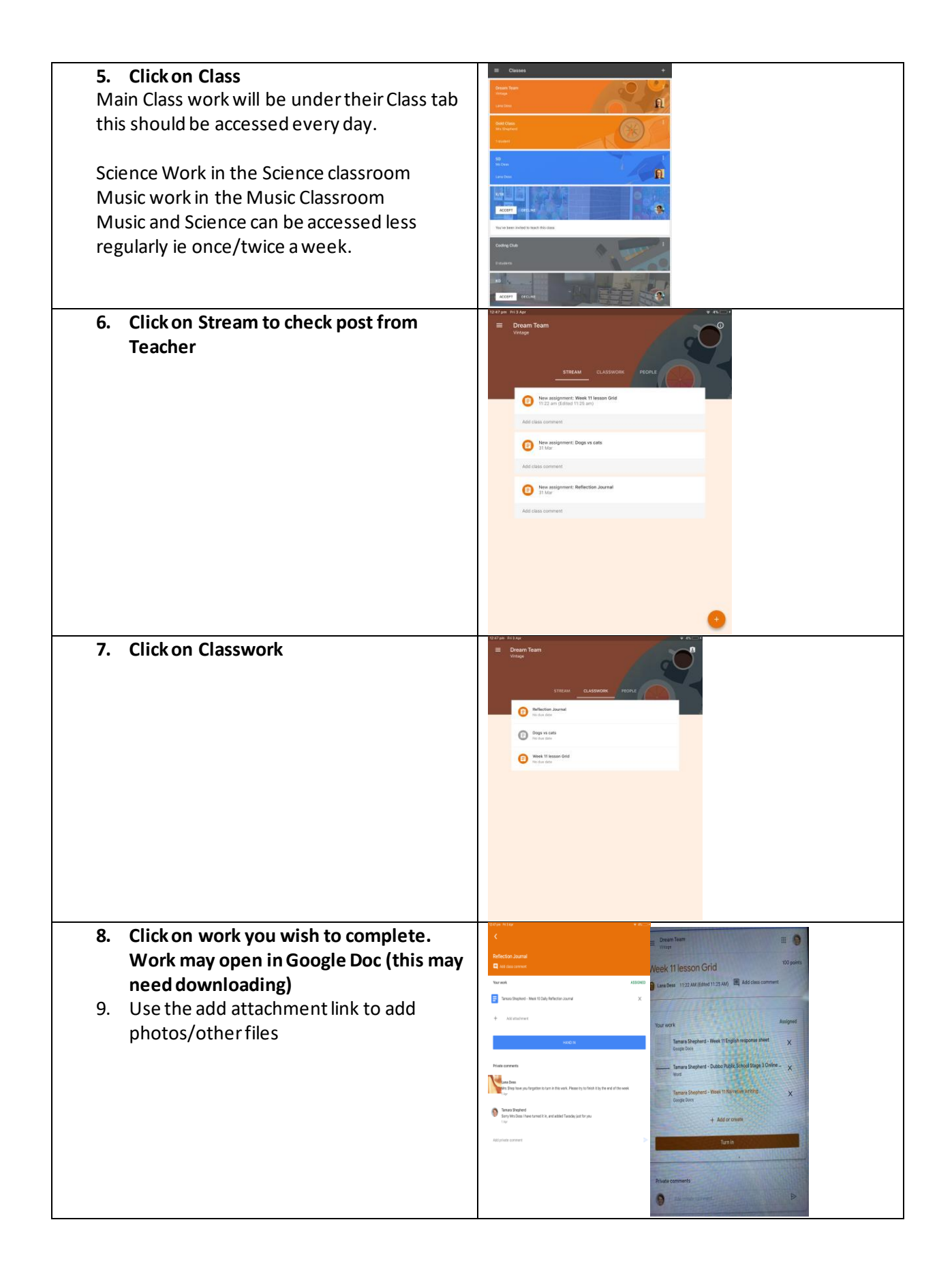

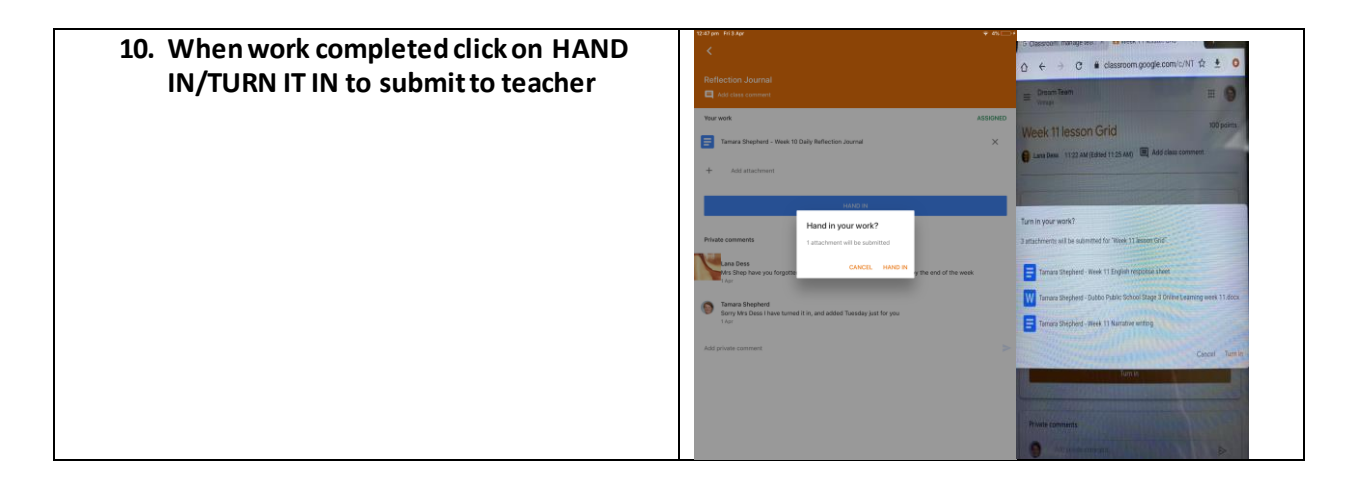